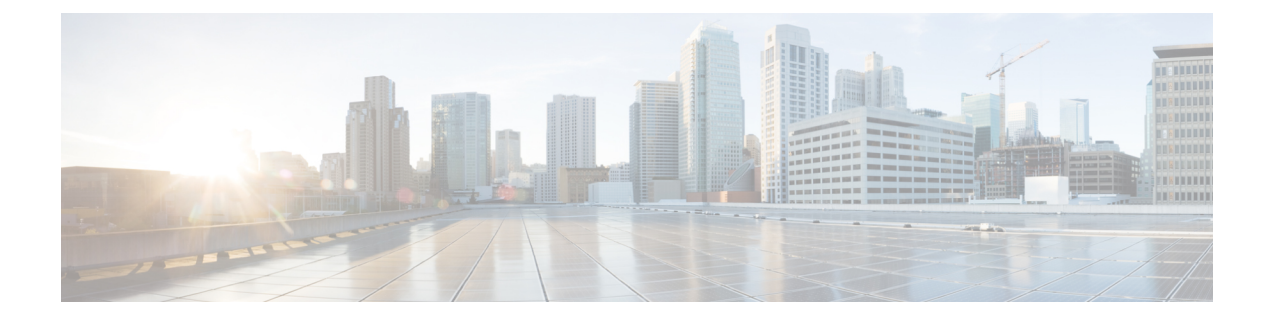

## **Interface RX Utilization**

• Interface RX [Utilization,](#page-0-0) on page 1

## <span id="page-0-0"></span>**Interface RX Utilization**

This alarm monitors receiving traffic information and is triggered when interface RX utilization is outside the range you specify. To configure this alarm, do the following:

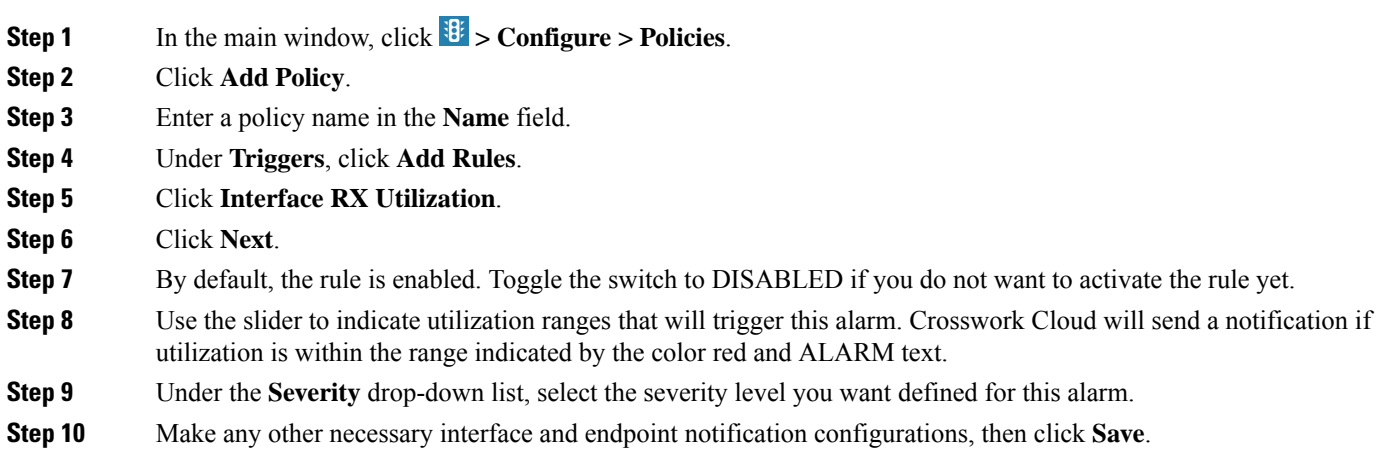

 $\mathbf I$